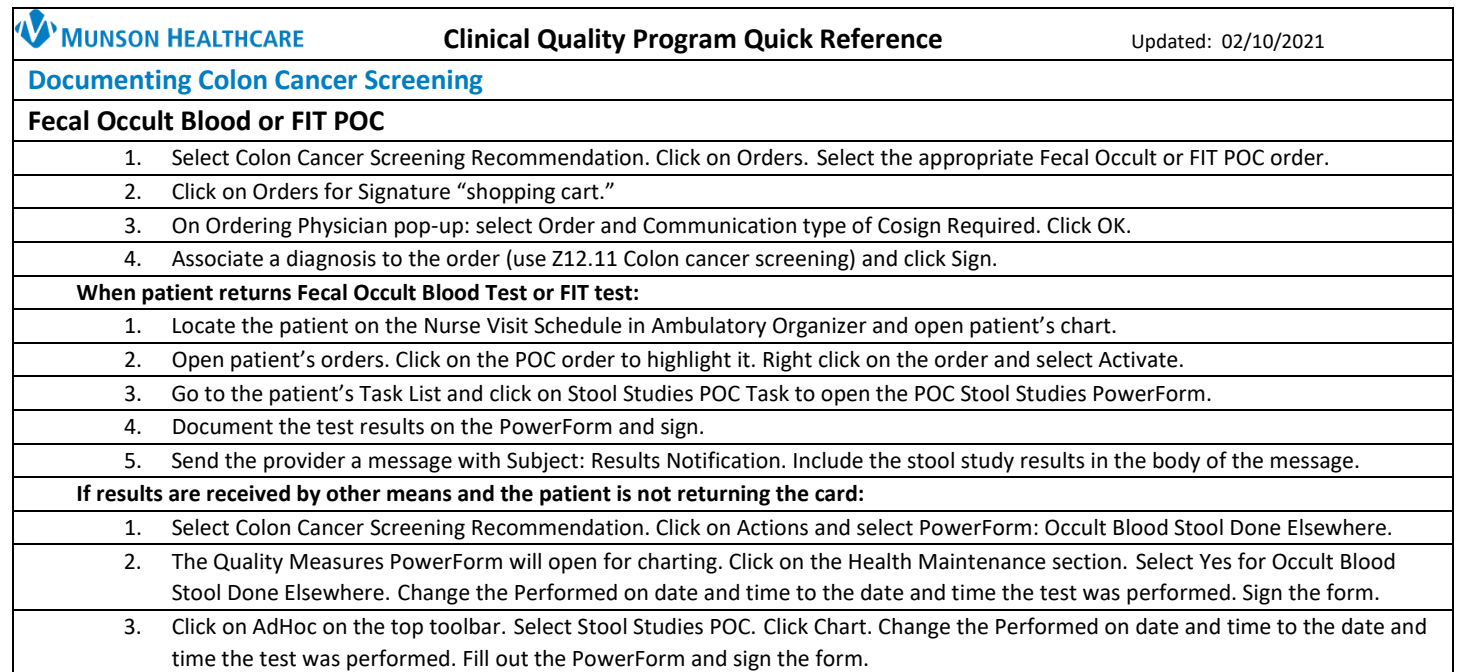

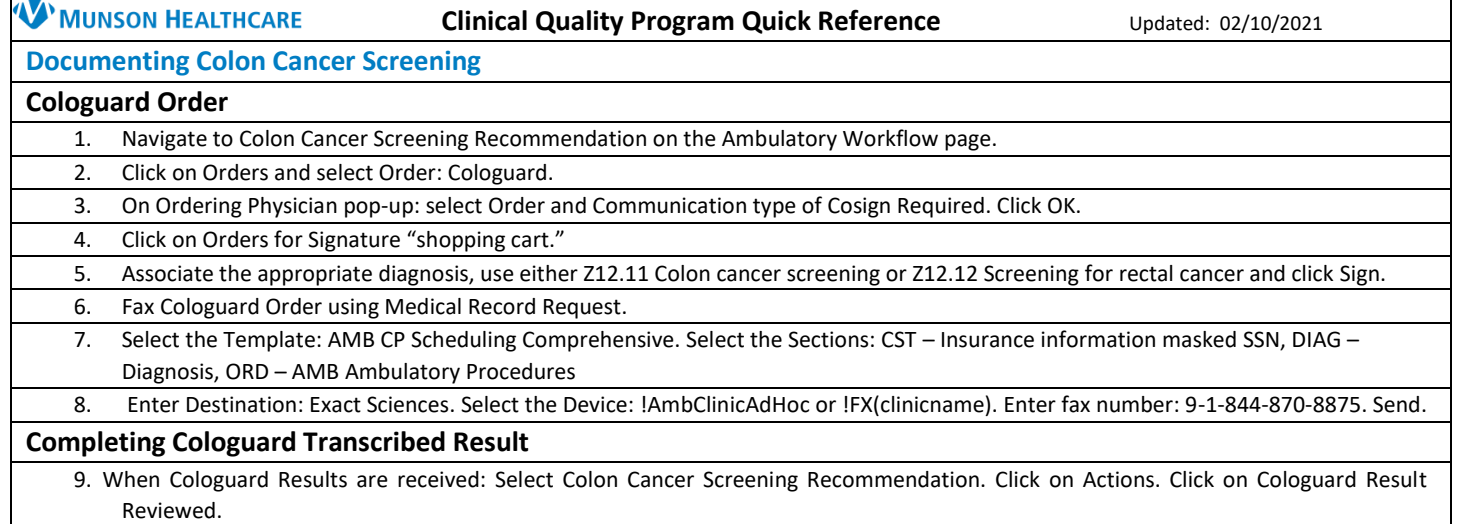

пe.

10. This will open a PowerForm: POC Cologuard Transcribed Result. Change the Performed on date and time to when the test was performed. Document the Cologuard Result. Sign the PowerForm.

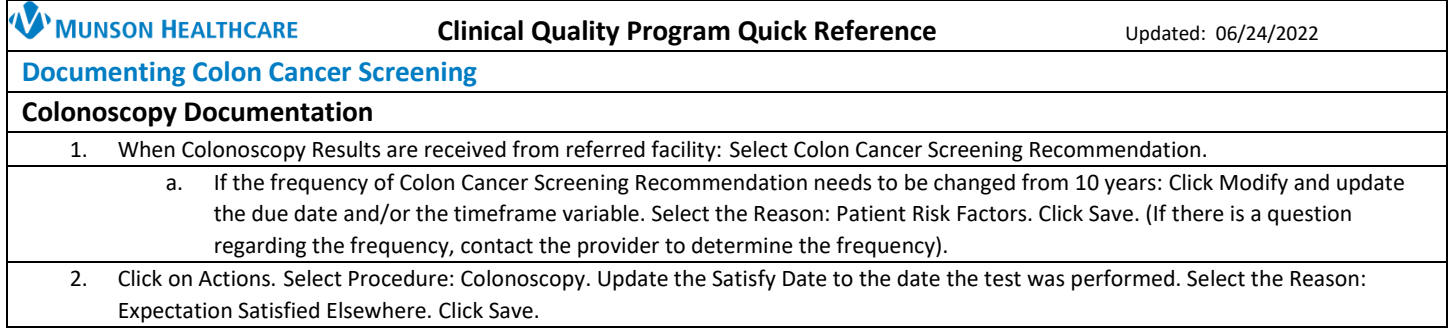

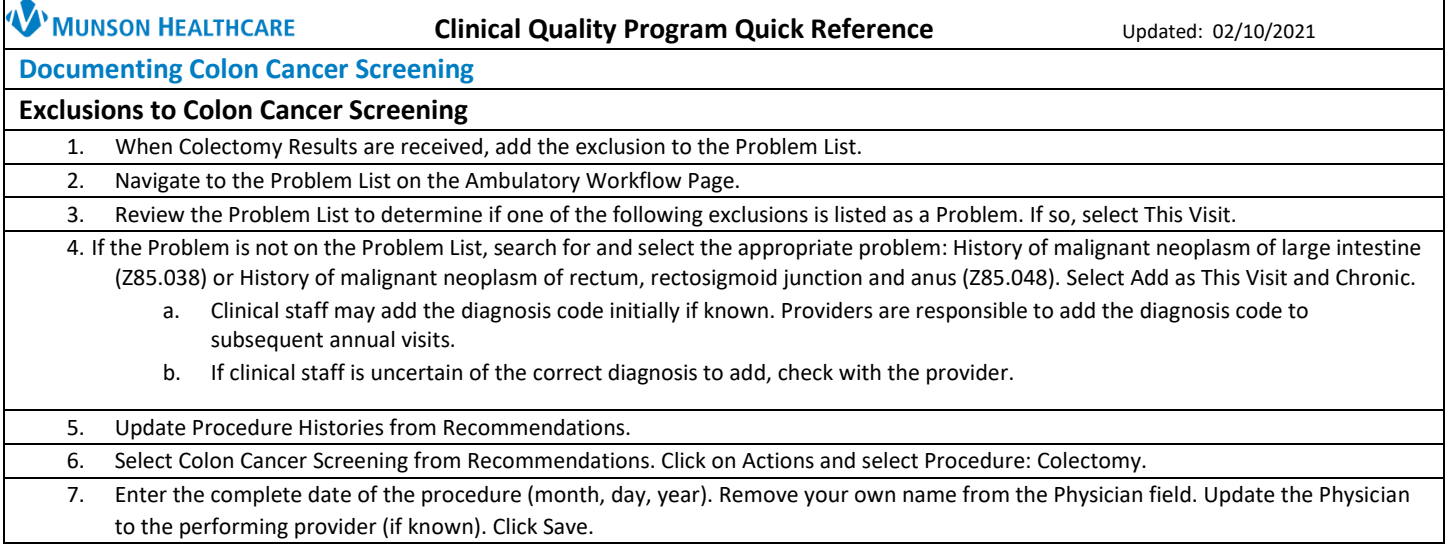